\*\*\*\*\*\*\*\*\*\*\*\*\*\*\*\*\*\*\*\*\*\*\*\*\*\*\*\*\*\*\*\*\*\*\*\*\*\*\*\*\*\*\*\*\*\*\*\*\*\*\*\*\*\*\*\*\*\*\*\*\*\*\*\*\*\*\*\*\*\*\*\*\*\*\*\* \* ISWI Newsletter - Vol. 5 No. 004 10 January 2013 \*  $*$   $*$ \* I S W I = International Space Weather Initiative \* \* (www.iswi-secretariat.org) \*  $*$   $*$ \* Publisher: Professor K. Yumoto, ICSWSE, Kyushu University, Japan \* \* Editor-in-Chief: Mr. George Maeda, ICSWSE (maeda[at]serc.kyushu-u.ac.jp)\* Archive location: www.iswi-secretariat.org (maintained by Bulgaria) [click on "Publication" tab, then on "Newsletter Archive"] \* \* Caveat: Under the Ground Rules of ISWI, if you use any material from \* \* the ISWI Newsletter or Website, however minor it may seem \* to you, you must give proper credit to the original source.  $*$ \*\*\*\*\*\*\*\*\*\*\*\*\*\*\*\*\*\*\*\*\*\*\*\*\*\*\*\*\*\*\*\*\*\*\*\*\*\*\*\*\*\*\*\*\*\*\*\*\*\*\*\*\*\*\*\*\*\*\*\*\*\*\*\*\*\*\*\*\*\*\*\*\*\*\*\* Attachment(s): (1) "To view presentation files of Quito", 500 KB pdf, one page. (2) "ISWI Website and NL (first 5 pages)" 520 KB pdf, five pages. ---------------------------------------------------------------- : Re: : UN/Ecuador Workshop on ISWI: : (1) How to view talk presentations : (2) The talk on the ISWI Website and ISWI Newslttr : Dear ISWI Participant: There are two items today: (1) The first attached pdf is a one-page explanation. It explains how you can view the presentation files for most of the talks delivered at the "2012 UN/Ecuador Workshop on ISWI".  $(2)$ As editor of this newsletter, I wish to bring to your attention this particular talk from the Quito Workshop: "The ISWI Website and the ISWI Newsletter: A Summary Report" by (1) Dimitar Danov, Bulgarian Academy of Sciences, Bulgaria, and (2) George Maeda, ICSWSE, Kyushu University, Japan. It was presented at 3:15 PM on the first day of the workshop. The first five pages of this talk are attached; the rest of it can be viewed by downloading it from the ISWI website -- see the aforementioned "explanation pdf" for the method. Respectfully and sincerely yours, : George Maeda : The Editor : ISWI Newsletter

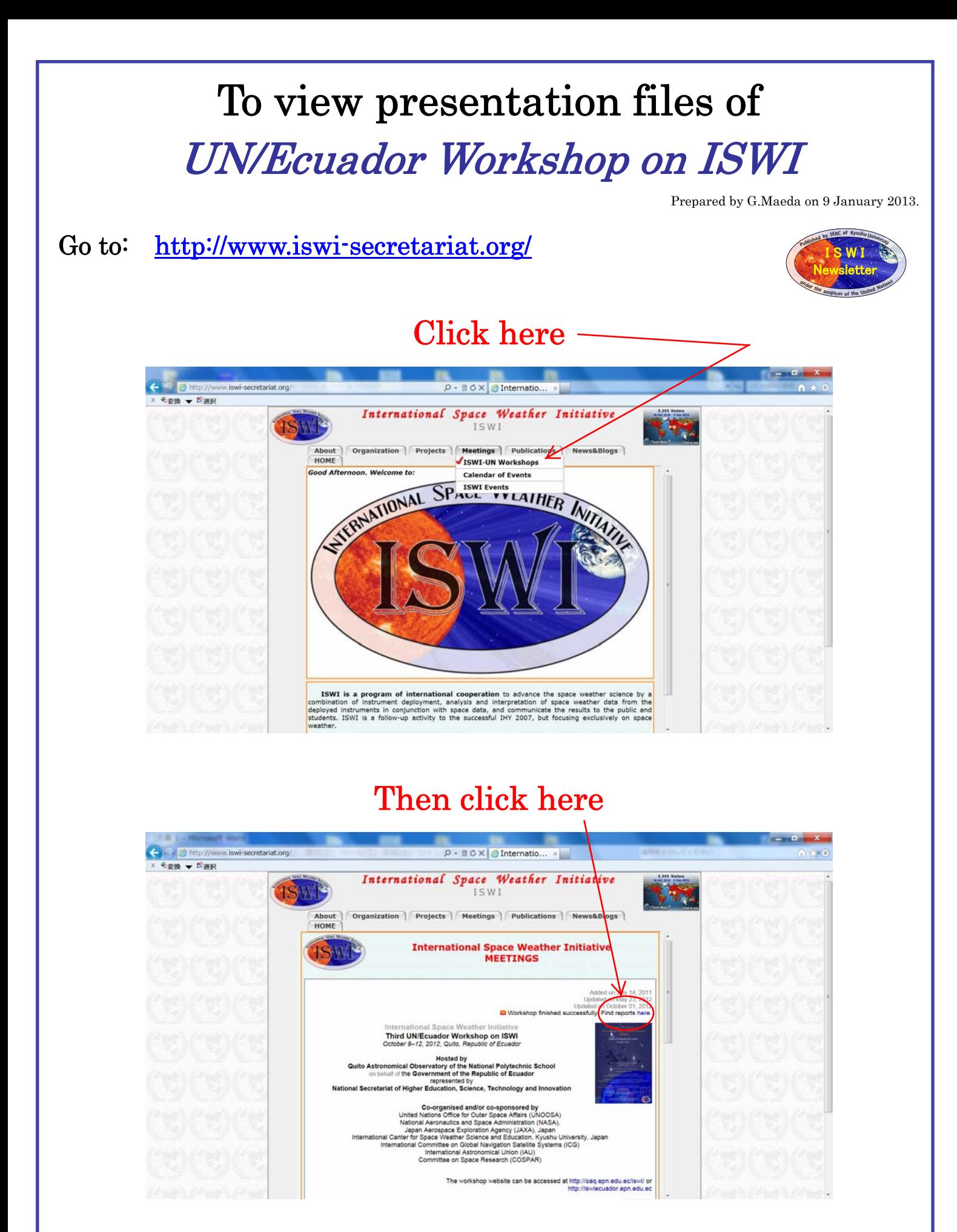

You will get the full list of presentations during this workshop.

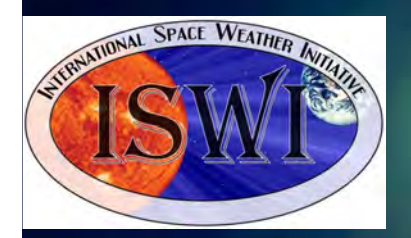

1

**The ISWI Website and the ISWI Newsletter:**

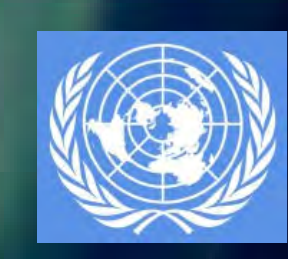

**A Summary Report**

or what you do not know aboutISWI Website and ISWI Newsletter

Dimitar Danov<sup>1</sup>, George Maeda<sup>2</sup>

 **S**pace **R**esearch and **T**echnology **I**nstitute – Bulgarian Academy of Sciences, 2 **I**nternational **C**enter for **S**pace **W**eather **S**cience and **E**ducation–Kyushu University, Japan

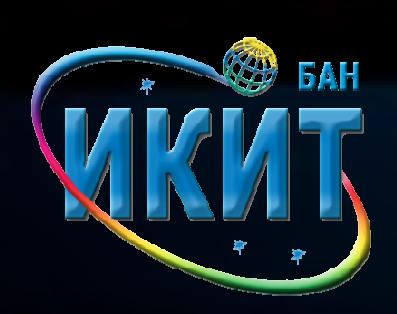

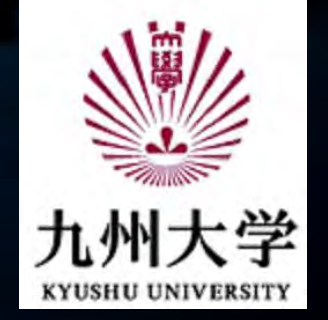

## **The ISWI Website and the ISWI Newsletter:A Summary Report**

## **Outline:**

- o**History of the establishment** (where they are, who makes them)
- o**Rules for management of the website**
- o**Current content on the web site**
- $\overline{O}$ **Statistical data on the Newsletter**
- o**Statistical data on the website**
- o **What will we do in future ?**
	- **ISWI News Letter**
	- **- ISWI Secretariat Web site**

## **History of the establishment**

### **Newsletter**

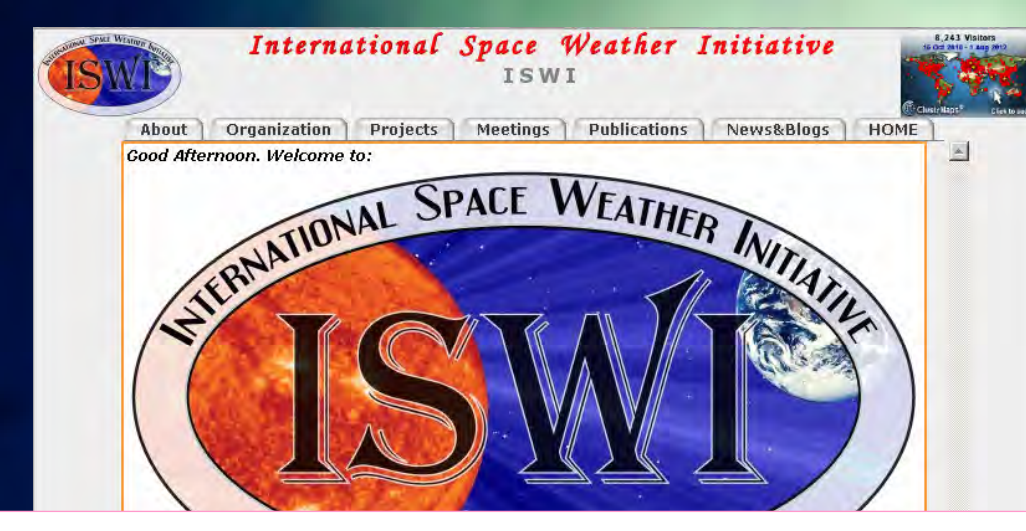

## ISWI site appeared on the Internet in late December 2009

toepioyed instruments in conjunction with space data, and communicate the results to the public and<br>students. ISWI is a follow-up activity to the successful IHY 2007, but focusing exclusively on space weather.

The goal of the ISWI is to develop the scientific insight necessary to understand the science, and to reconstruct and forecast near-Earth space weather. This includes instrumentation, data analysis, modeling, education, training, and public outreach.

atest News:

19 August 2012 Page "ISWI instrument distribution" (Map&Tables) was renovated @ (click here or follow Projects -> ISWI instrument distribution).

12 August 2012 Over the past two months have been partially changed pages for the following Instrument Projects: AMBER, AMBER, AMBER, AMBER, AMBER, AMBER, AMBER, AMBER, AMBER, AMBER, AMBER, AMBER, AMBER, AMBER, AMBER, AMBE

Inaugural issue of the

I SWI

(International Space Weather Initiative) (International Weather Initiative)

Newsletter

published by SERCwas i<del>cic</del>ascu Uni November 19, 2009 The first issue was released on

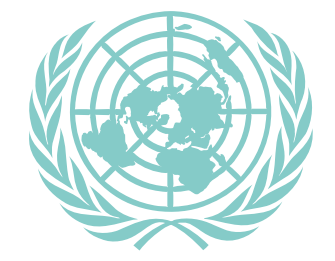

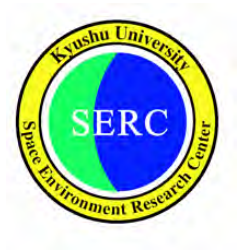

### **History of the establishment**

### **Newsletter**

Prof. Dr Kiyohumi Yumoto<br>Director<br>Shace Environment Research Center umi Yumoto<br>ment, Research Center<br>\*\*\* Director Hakozaki 6-10-1 Higashi-ku Fukuoka 812-8581 Japan

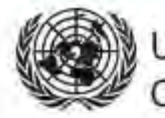

UNITED NATIONS fice is located a Office for Outer Space Affairs mpus of

There are the first two pages of the Newsletter

23 October 2009 University

 $\mathfrak{g}_{\mathbb{Z}}$ 

序

杭州 标工

### **International Space Weather Initiative Newsletter**

The United Nations Committee on the Peaceful Uses of Outer Space (UNCOPUOS), in its fifty-second session in Vienna from 3 to 12 June 2009, noted the importance of continuing to build ppon the successes of the International Heliophysical Year 2007 (IHY 2007), in particular by deepening the understanding of the function of the Sun and its effects on the Earth's magnetosphere, environment and cimate, and noted with satisfaction the agreement reacted by the Scientific and Technical Subcommittee at its forty-sixth session to consider beginning at its fortyseventh session in 2010, a new agenda item<br>entitled "International Space Weather Initiative (ISWI)" under a

Principal Investigator of the MAGDAS/CPMN Project and Organizer of DrY for Japan.

International ISWI workshops have been tentatively scheduled to be hosted by Egypt (2010) for Western Asia, Nigeria (2011) for Africa, and Ecuador (2012) for Latin America and the Cambbean, The 2009 UN/ESA/NASA/JAXA Workshop on Basic Space Science and the International Heliophysical Year 2007, held in the Republic of Korea in 2009, started implementing the ISWI as put forth by UNCOPUDS.

publication of the the publication of an ISWI was better on a continuing basis in the period of bine 2010-2012 to assure (BS). One of the results of ISWI and its instrument arrays. This will cover all 192 Member States of <sup>E</sup>guidance. Distribution of the Newsletter will be accomplished by email and mail as might be ap<br>I<mark>t</mark>he distribution of the ISWI newsletter to UN Member States.

Thank you for your cooperation

Simmondy

Hans I. Haubold United Nations Programme on Space Applicational

The letter (23 Oct 2009) written from Prof. Hauboldto Prof. Yumoto.

This is the official decision for issuing of Newsletter.

nment Ro

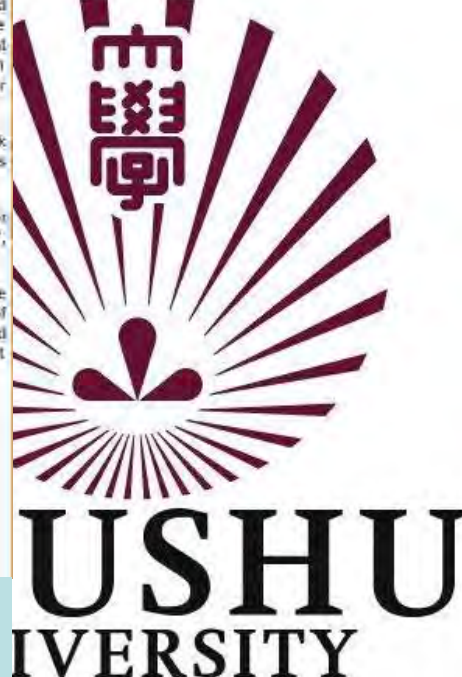

ka, Japan

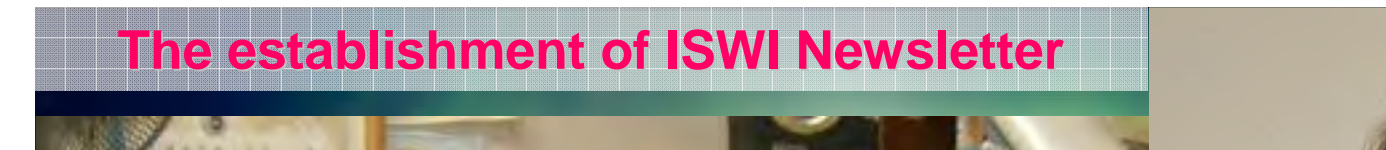

# **Publisher is: Prof. K. YumotoEditor is: George Maeda**

The full length of this report is 32 pages. To see the rest of this report, please go to the ISWI website, click on ISWI Meetings, then select  $UN\diagup$  Ecuador Workshop on ISWI, and then select "Reports". You can see all workshop reports.

ISWI

Newsletter